# DeLaveaga CKC News

1145 MORRISSEY, SANTA CRUZ, CA 95065 \* (831) 426-7402\* DLV@CAMPUSKIDSCONNECTION.COM

August/September 2019

### WELCOME NEW AND RETURNING FAMILIES!

#### Dear CKC Families,

## Important Reminders

It is the responsibility of the parent/guardian to notify Site Director via phone or email for any of the following reasons listed below:

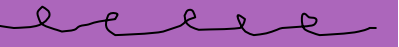

- Your child will be absent from CKC for any reason.
- Someone other than a parent will be picking up your child from CKC. He/she must be on the pick up list and have an ID. No exceptions.
- Sports or other after school activities. Please fill out a sports/activity permission slip if your child will be attending a sport or activity during CKC hours or checking in later in the day.
- If you are running late picking up your child (past 6:00pm).
- You **must** sign your child

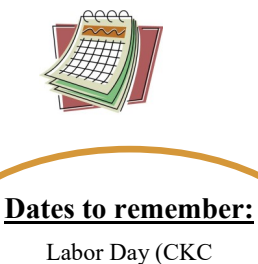

Labor Day (CKC CLOSED)

Monday, September 2,

My name is Paya Vang and returning Site Director at DeLaveaga's CKC. Our goals are to create a safe and positive environment for your children to learn and grow. With passion and dedication, my staff and I look forward to the many fun and rewarding experiences that we will encounter and strive towards together this upcoming 2019-2020 school year.

Please take time to look at the staff bios, snack menu, and schedule to learn more about the program.

If you have questions or concerns, please don't hesitate to talk with us. We welcome suggestions and input and hope to have open communication between all of the afterschool participants, parents, and staff.

-DeLaveaga CKC staff

#### THEME OF THE MONTH

Our theme of the month will be in/out every day. The Contract of Contract of Contract of Contract of Contract of Contract of Contract of Contr<br>
in/out every day. goal is to learn about each other and create new friendships as well as cultivate old ones through teacher-led activities.

> Part of our curriculum planning will be based on what your children enjoy, their hobbies and what appeals to them. The teachers will be creating clubs and activities based on their specific likes and interests.

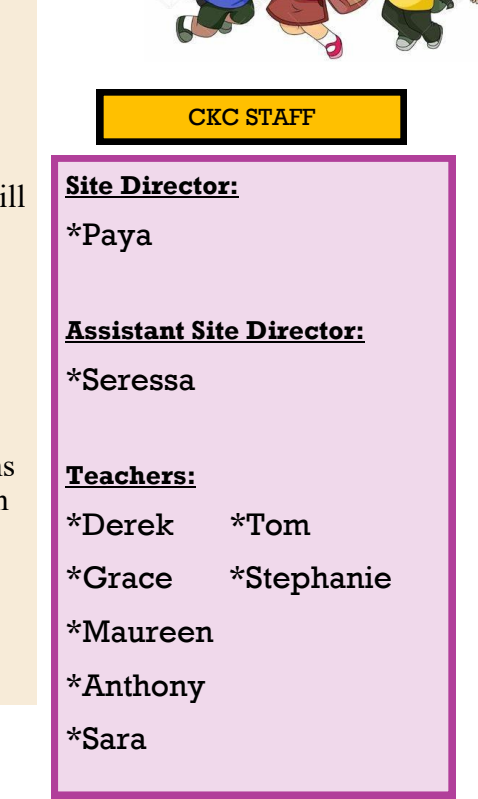

CKC offers a homework club to all students. If you would like your child to be in homework club, please fill out a homework contract.

Homework club will be offered Monday, Tuesday, & Thursday at 2:45-3:45pm and on Wednesdays from 12:30-1:30pm.

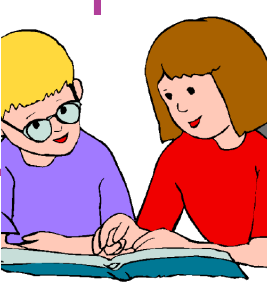

# Inside Story Headline

This story can fit 150-200 words.

One benefit of using your newsletter as a promotional tool is that you can reuse content from other marketing materials, such as press releases, market studies, and reports.

While your main goal of distributing a newsletter might be to sell your product or service, the key to a successful newsletter is making it useful to your readers.

A great way to add useful content to your newsletter is to develop and write your own articles, or include a calendar of upcoming events or a special offer that promotes a new product.

You can also research arti-

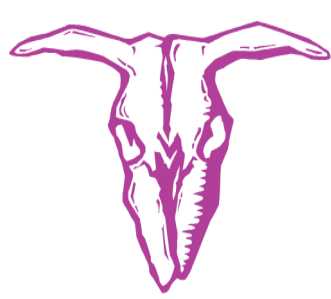

Caption describing picture or graphic.

cles or find "filler" articles by accessing the World Wide Web. You can write about a variety of topics but try to keep your articles short.

Much of the content you put in your newsletter can also be used for your Web site. Microsoft Publisher offers a simple way to convert your newsletter to a Web publication. So, when you're finished writing your newsletter, convert it to a Web site and post it.

Inside Story Headline

This story can fit 100-150 words.

The subject matter that appears in newsletters is virtually endless. You can include stories that focus on current technologies or innovations in your field.

You may also want to note business or economic

trends, or make predictions for your customers or clients.

If the newsletter is distributed internally, you might comment upon new procedures or improvements to the business. Sales figures or earnings will show how your business is growing.

Some newsletters include a column that is updated every issue, for instance, an advice column, a book review, a letter from the president, or an editorial. You can also profile new employees or top customers or vendors.

#### Inside Story Headline

This story can fit 75-125 words.

Selecting pictures or graphics is an important part of adding content to your newsletter.

Think about your article and ask yourself if the picture supports or enhances the message you're trying to convey. Avoid selecting images that appear to be

out of context.

Microsoft Publisher includes thousands of clip art images from which you can choose and import into your newsletter. There are also several tools you can use to draw shapes and symbols.

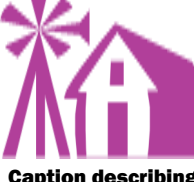

near the image. Caption describing picture or graphic.

DeLaveaga CKC News

Once you have chosen an image, place it close to the article. Be sure to place the caption of the image

**"To catch the reader's attention, place an interesting sentence or quote from the story here."**

# Inside Story Headline

This story can fit 150-200 words.

One benefit of using your newsletter as a promotional tool is that you can reuse content from other marketing materials, such as press releases, market studies, and reports.

While your main goal of distributing a newsletter might be to sell your product or service, the key to a successful newsletter is making it useful to your readers.

A great way to add useful content to your newsletter is to develop and write your own articles, or include a calendar of upcoming events or a special offer that promotes a new product.

You can also research articles or find "filler" articles

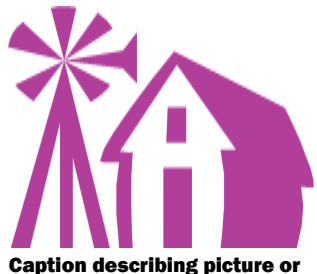

graphic.

by accessing the World Wide Web. You can write about a variety of topics but try to keep your articles short.

Much of the content you put in your newsletter can also be used for your Web site. Microsoft Publisher offers a simple way to convert your newsletter to a Web publication. So, when you're finished writing your newsletter, convert it to a Web site and post it.

### Inside Story Headline

This story can fit 100-150 words.

The subject matter that appears in newsletters is virtually endless. You can include stories that focus on current technologies or innovations in your field.

You may also want to note business or economic

trends, or make predictions for your customers or clients.

If the newsletter is distributed internally, you might comment upon new procedures or improvements to the business. Sales figures or earnings will show how your business is growing.

Some newsletters include a column that is updated every issue, for instance, an advice column, a book review, a letter from the president, or an editorial. You can also profile new employees or top customers or vendors.

**"To catch the reader's attention, place an interesting sentence or quote from the story here."**

#### Inside Story Headline

This story can fit 75-125 words.

Selecting pictures or graphics is an important part of adding content to your newsletter.

Think about your article and ask yourself if the picture supports or enhances the message you're trying to convey. Avoid selecting images that appear to be

out of context.

Microsoft Publisher includes thousands of clip art images from which you can choose and import into your newsletter. There are also several tools you can use to draw shapes and symbols. Caption describing picture or graphic.

Once you have chosen an image, place it close to the article. Be sure to place the caption of the image near the image.

#### **Microsoft**

Primary Business Address Address Line 2 Address Line 3 Address Line 4

Phone: 555-555-5555 Fax: 555-555-5555 E-mail: someone@example.com

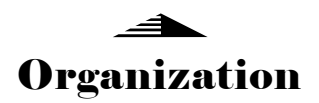

**Business Tagline or Motto**

**We're on the Web!**

**example.com**

This would be a good place to insert a short paragraph about your organization. It might include the purpose of the organization, its mission, founding date, and a brief history. You could also include a brief list of the types of products, services, or programs your organization offers, the geographic area covered (for example, western U.S. or European markets), and a profile of the types of customers or members served.

It would also be useful to include a contact name for readers who want more information about the organization.

# Back Page Story Headline

This story can fit 175-225 words.

If your newsletter is folded and mailed, this story will appear on the back. So, it's a good idea to make it easy to read at a glance.

A question and answer session is a good way to quickly capture the attention of readers. You can either compile questions that you've received since the last edition or you can summarize some generic questions that are frequently asked about your organization.

A listing of names and titles of managers in your organization is a good way to give your newsletter a personal touch. If your organization is small, you may want to list the names of all employees.

If you have any prices of standard products or services, you can include a listing of those here. You may want to refer your readers to any other forms

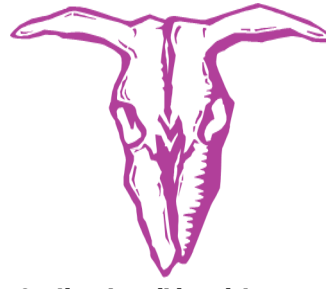

Caption describing picture or graphic.

of communication that you've created for your organization.

You can also use this space to remind readers to mark their calendars for a regular event, such as a breakfast meeting for vendors every third Tuesday of the month, or a biannual charity auction.

If space is available, this is a good place to insert a clip art image or some other graphic.